## Table of Contents

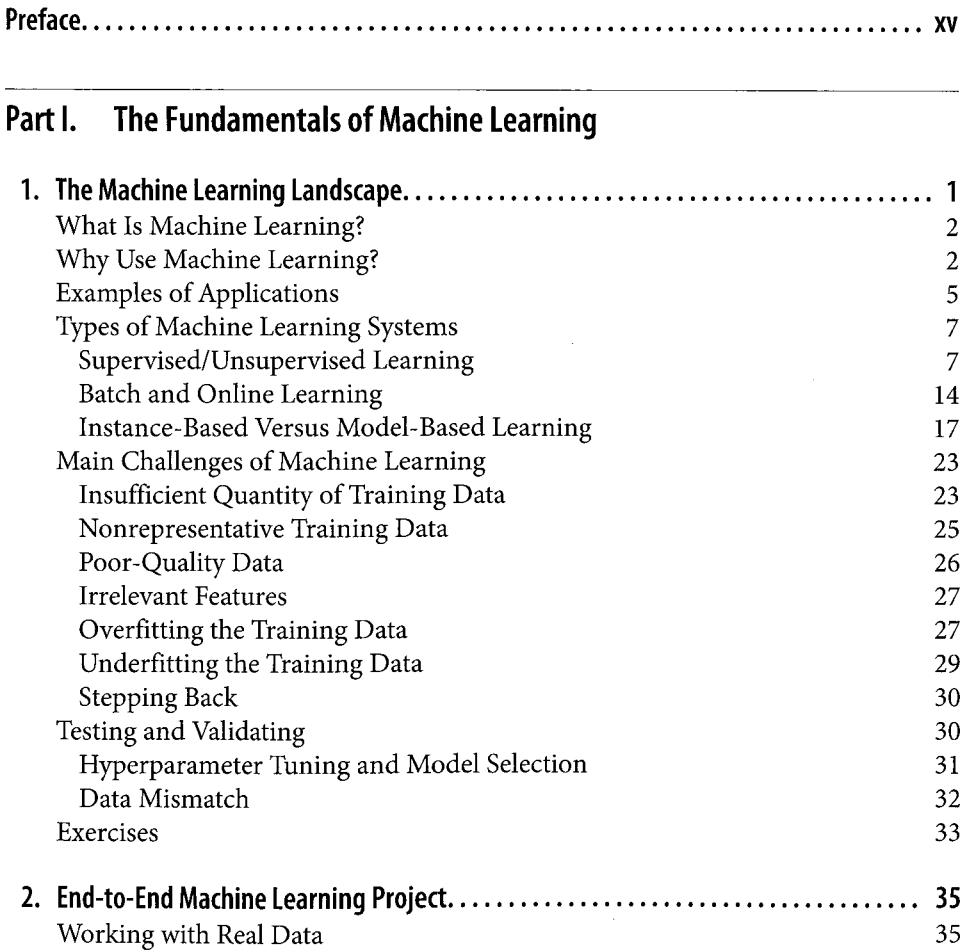

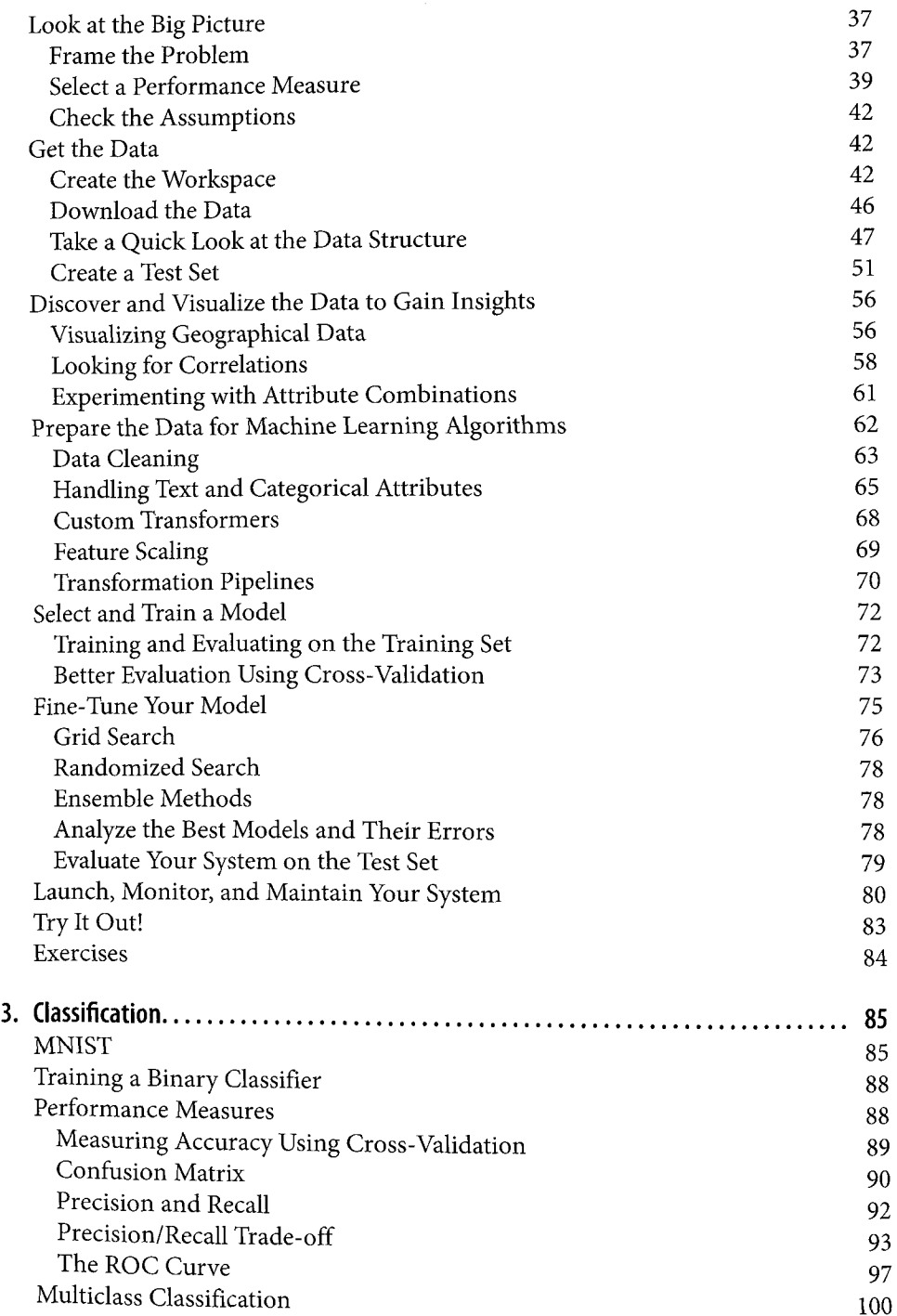

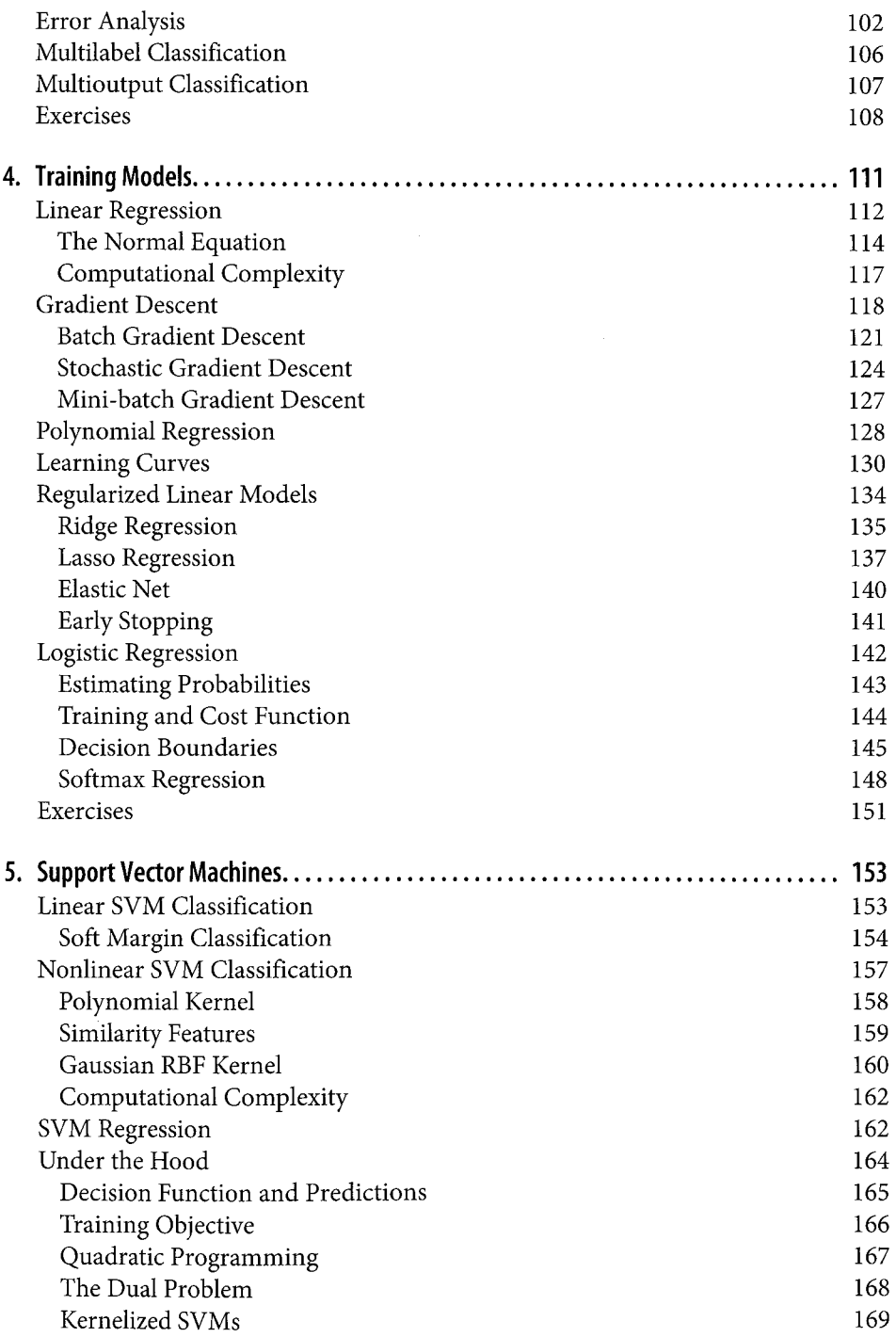

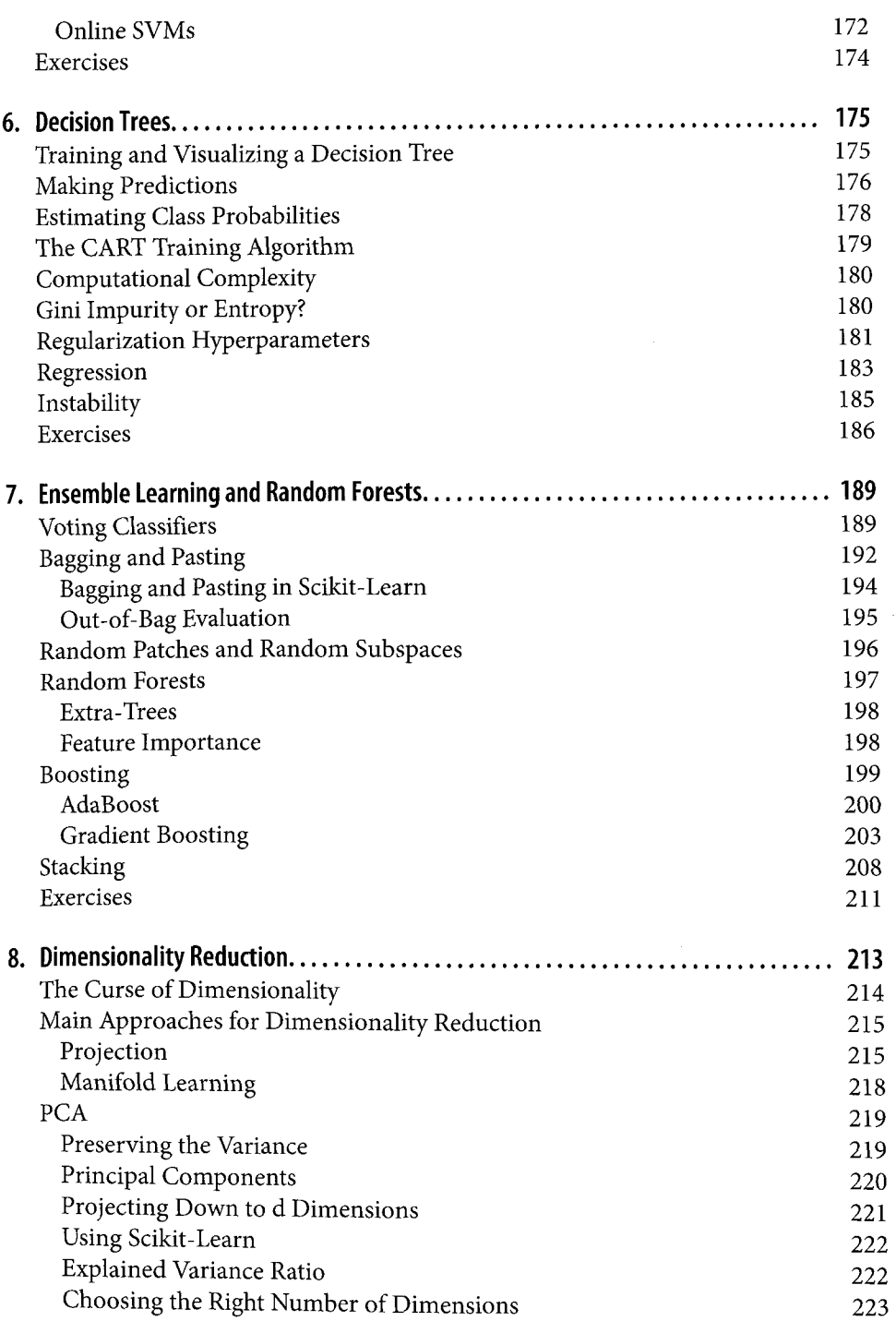

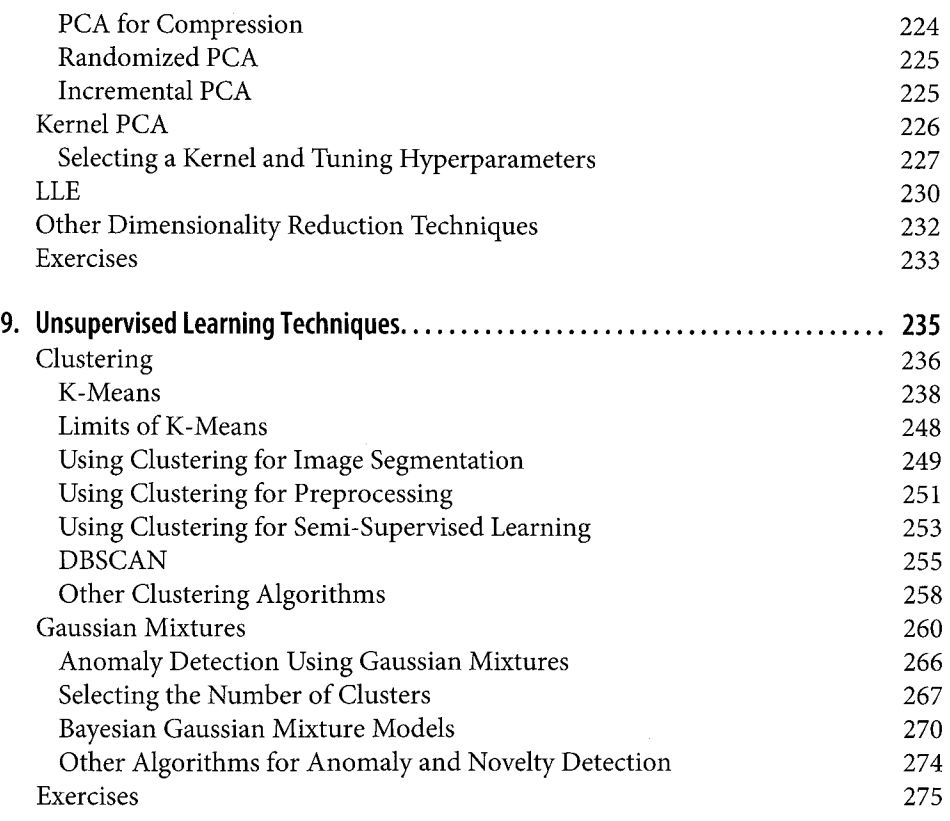

## Part II. Neural Networks and Deep Learning

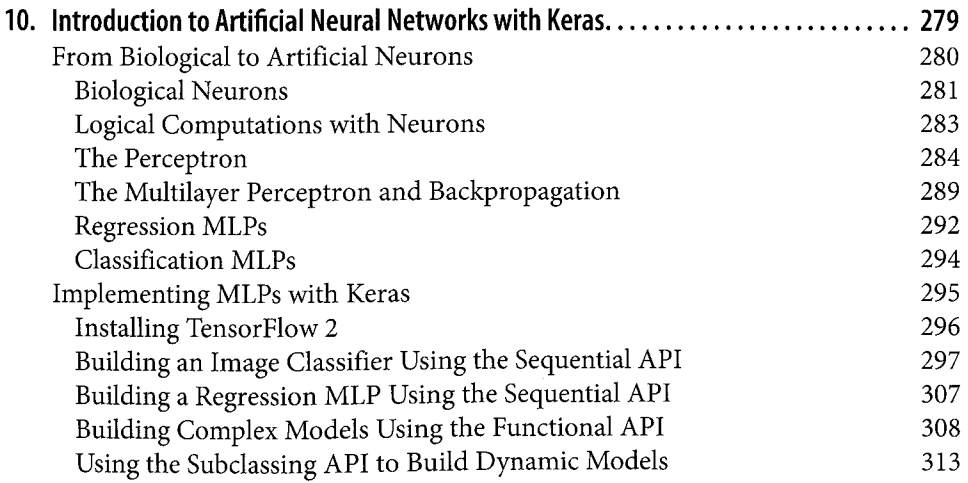

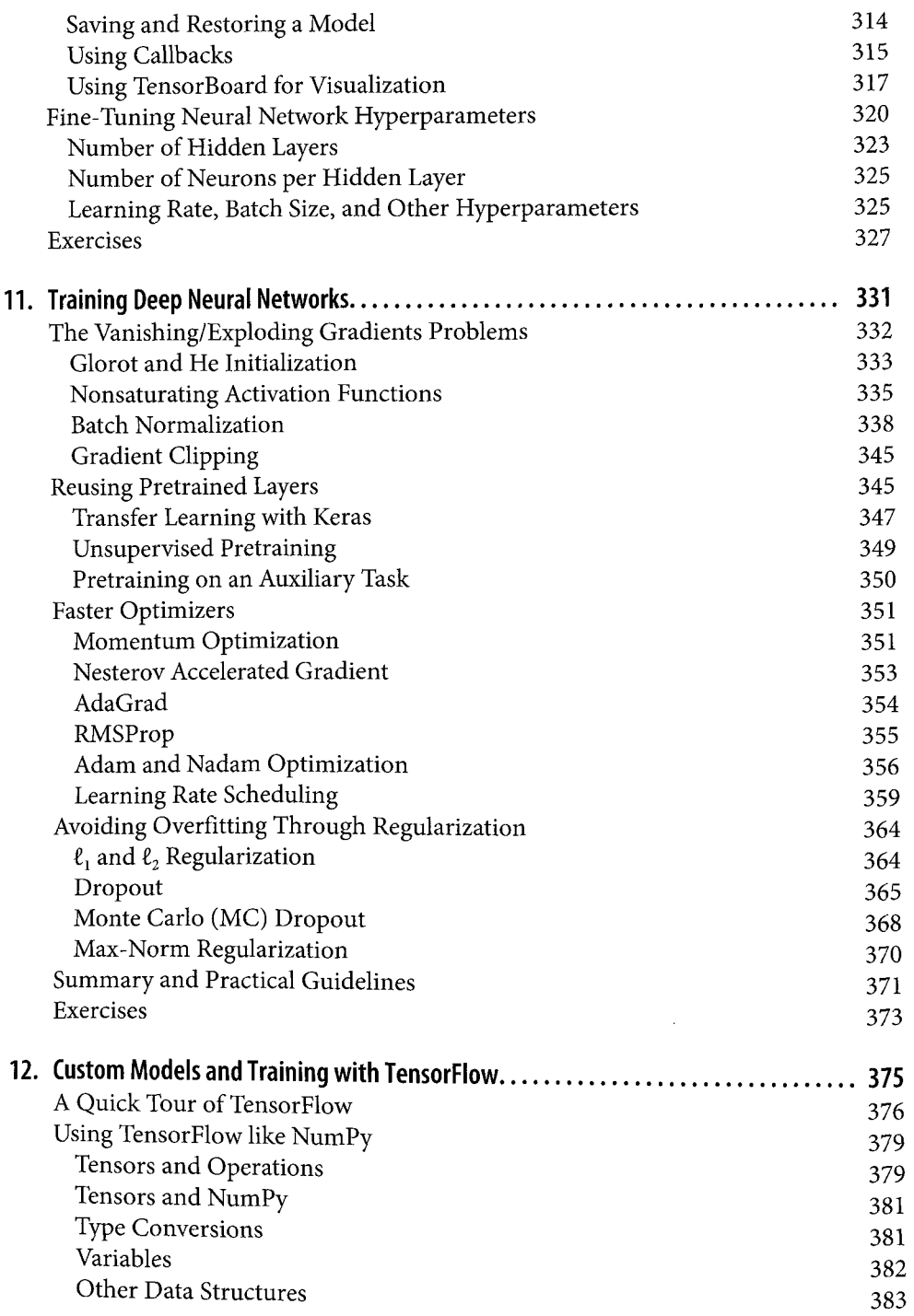

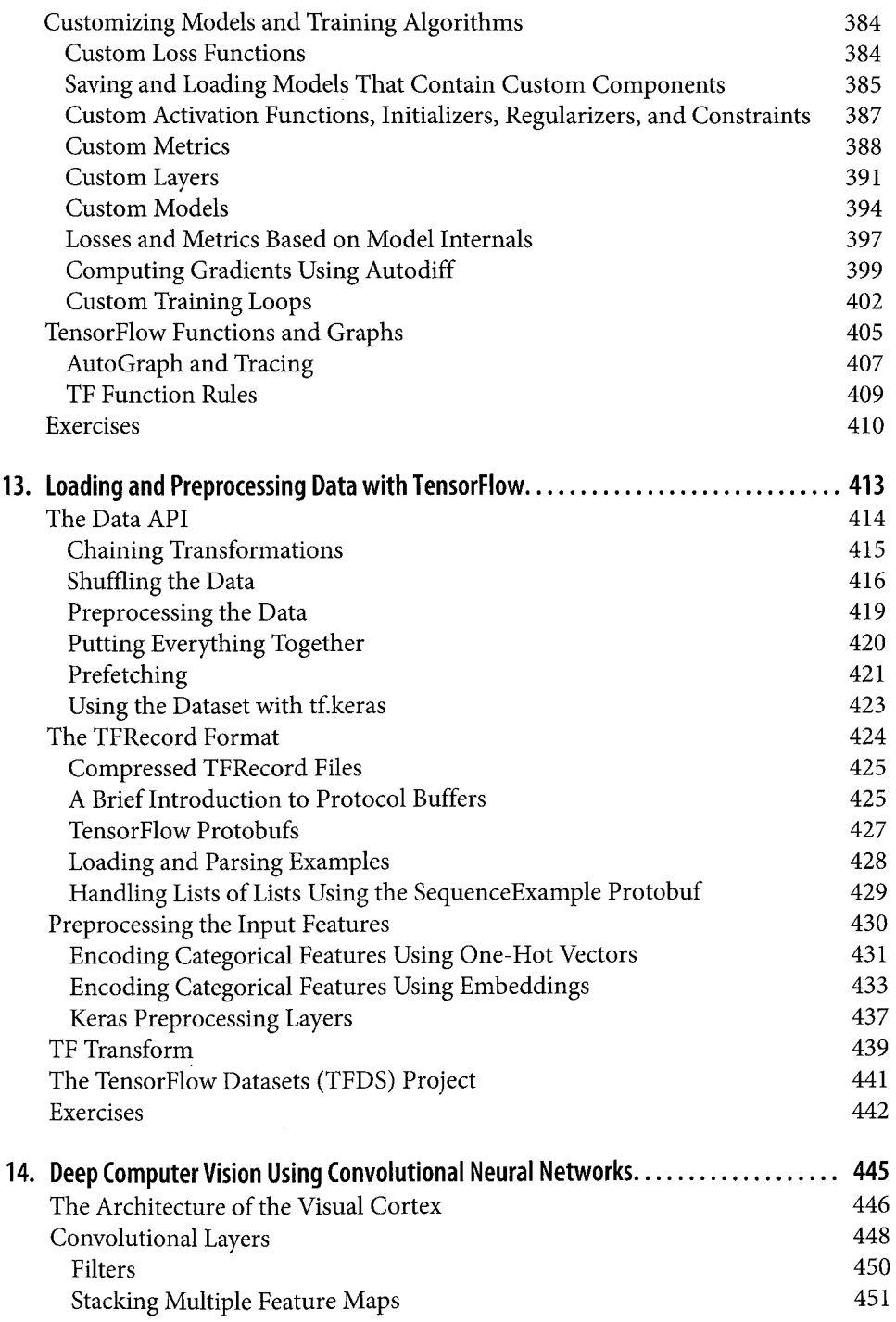

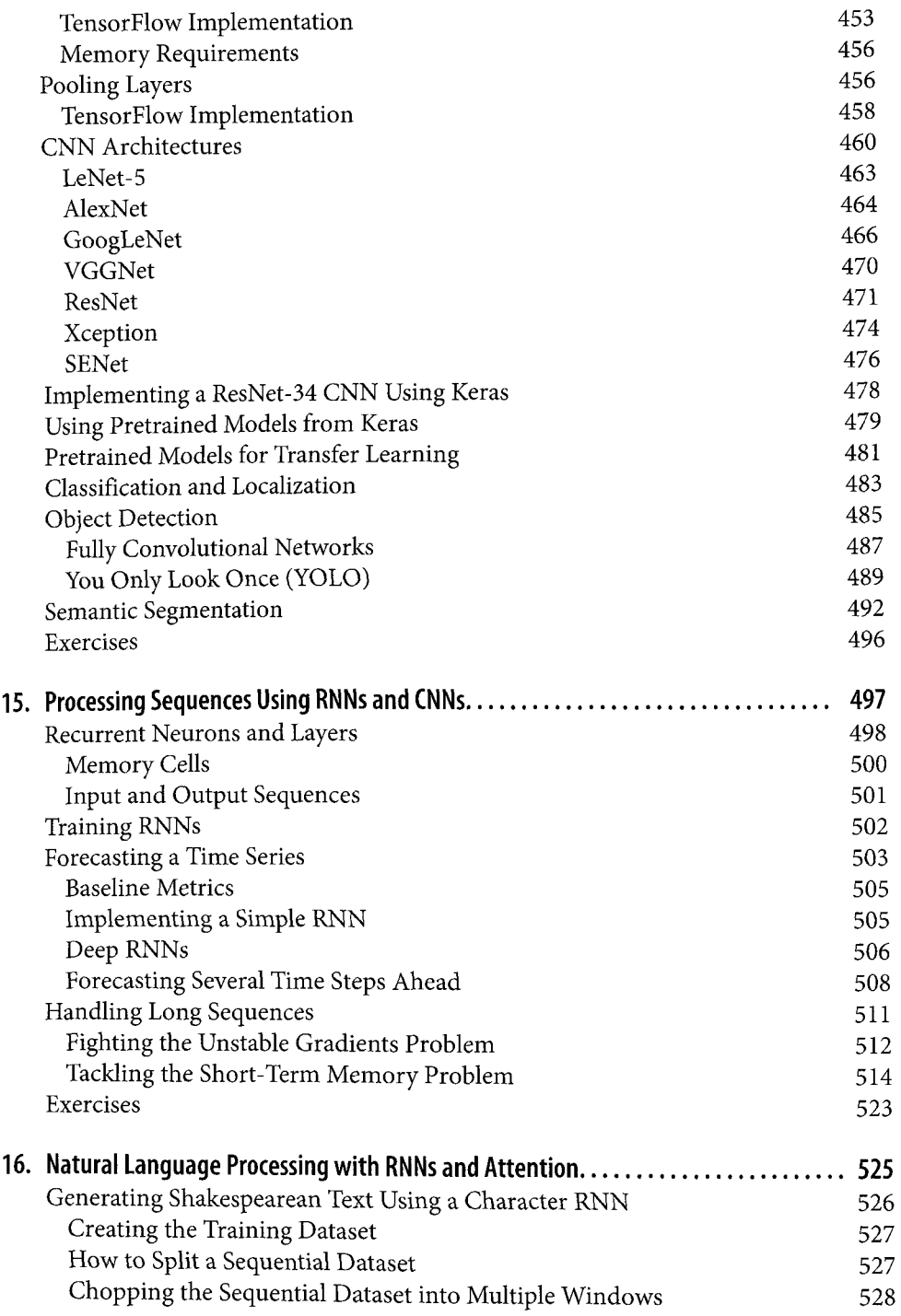

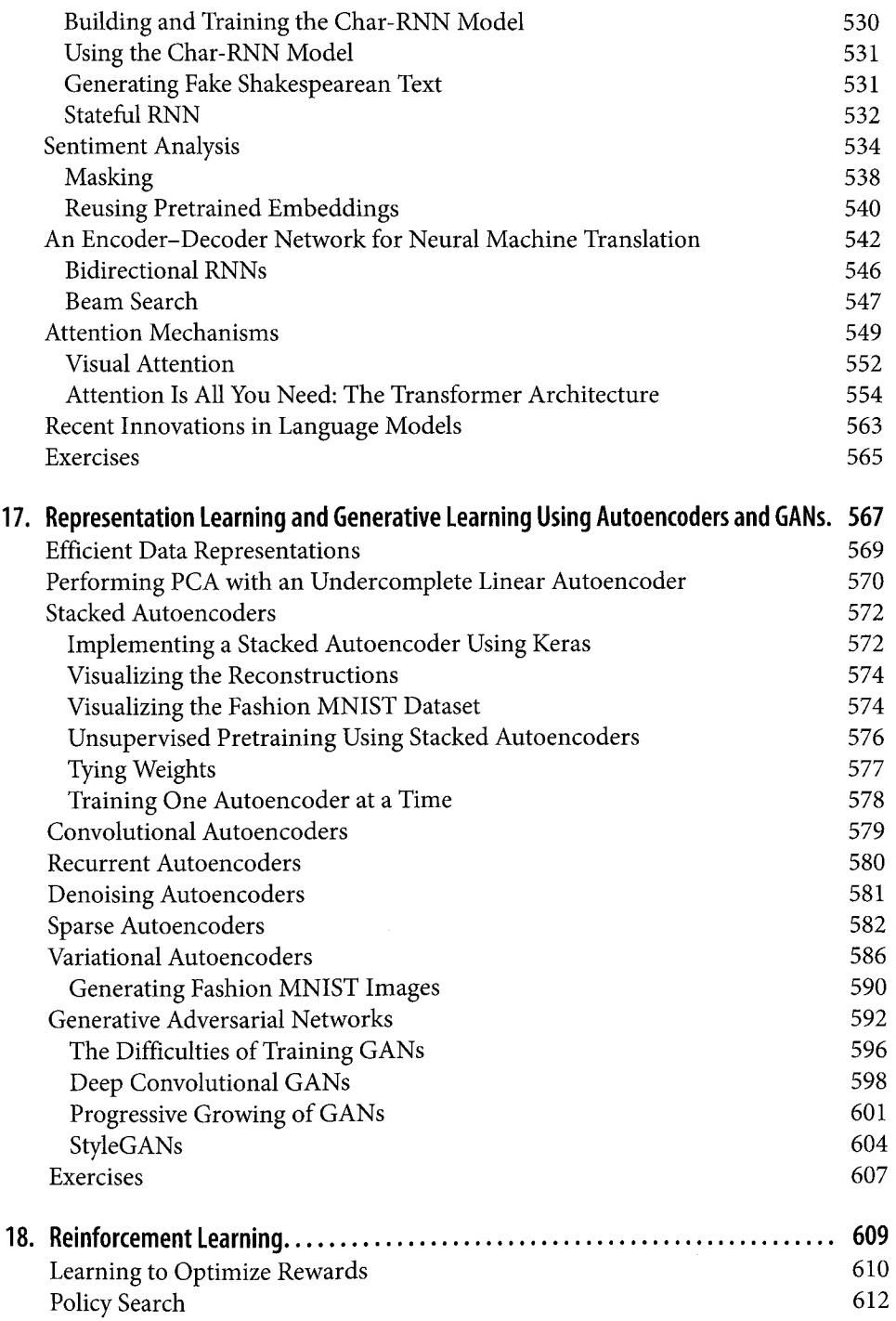

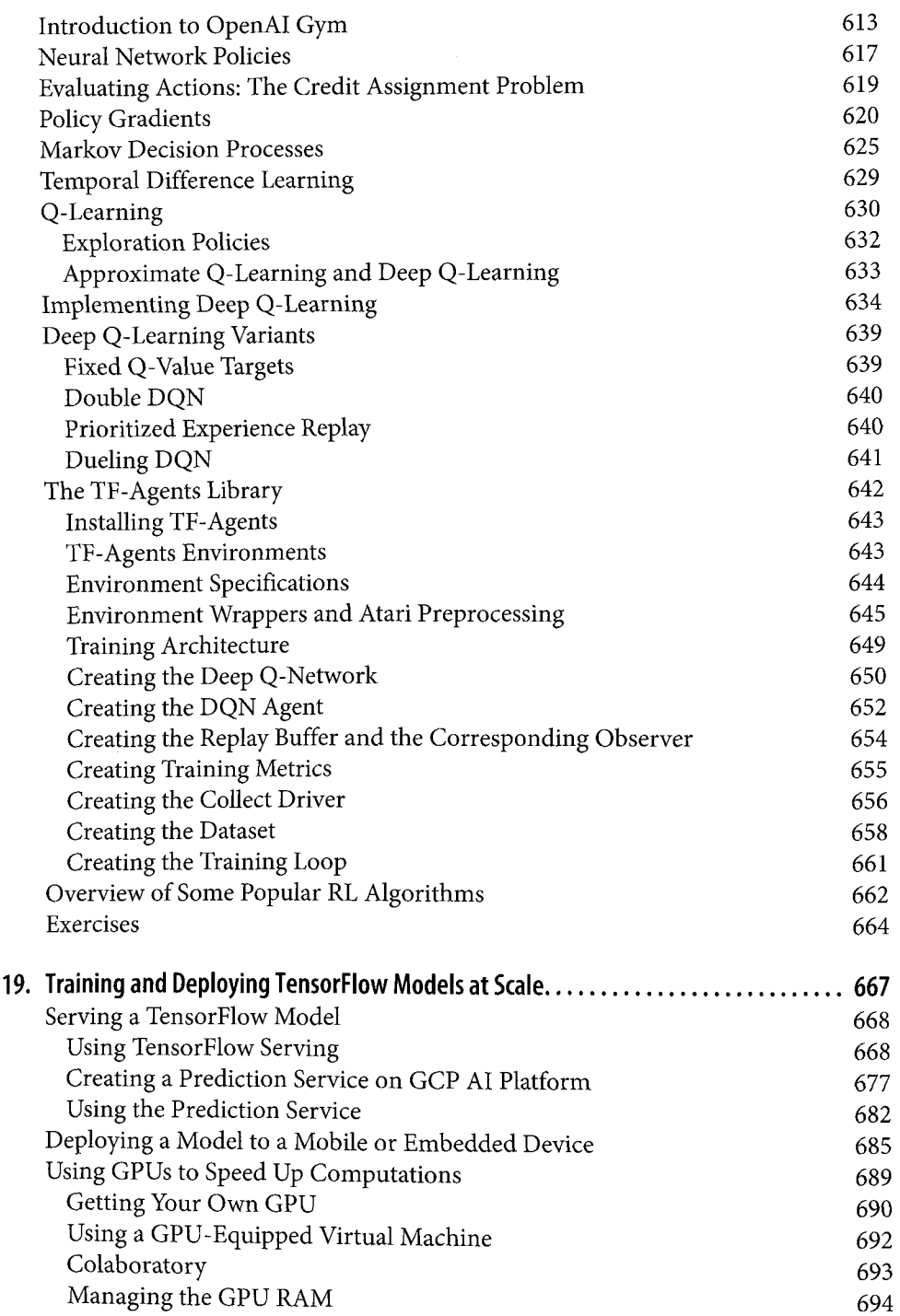

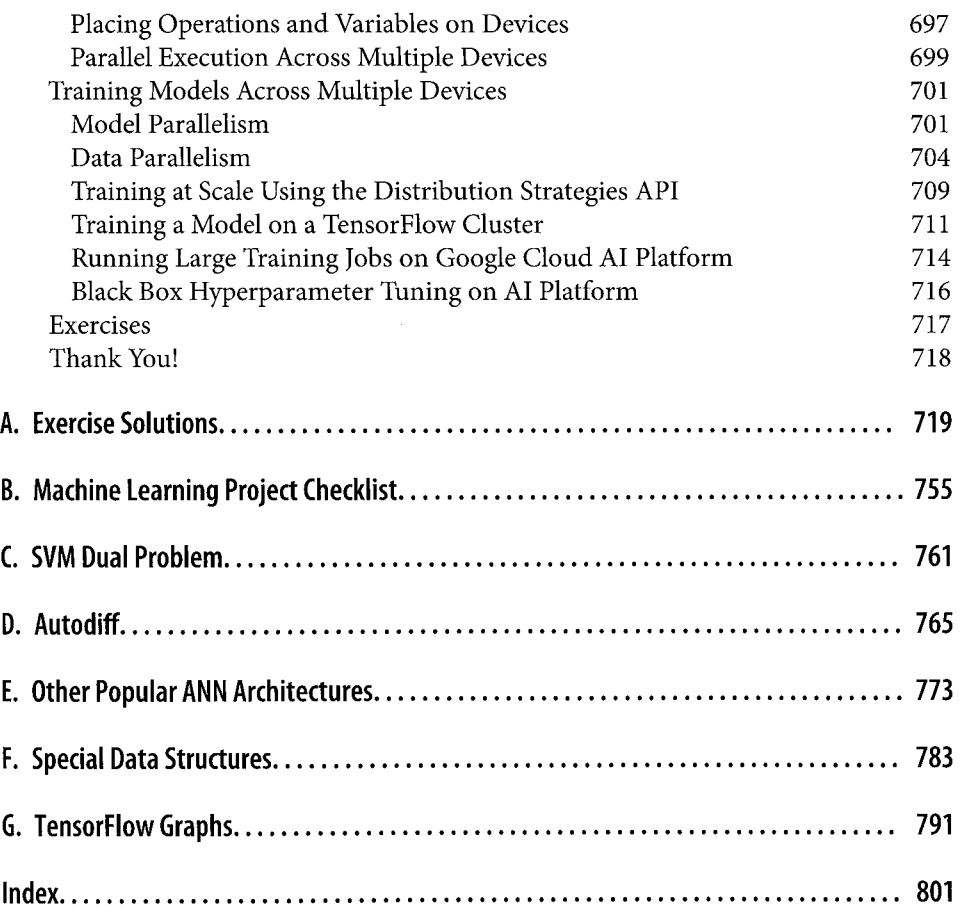